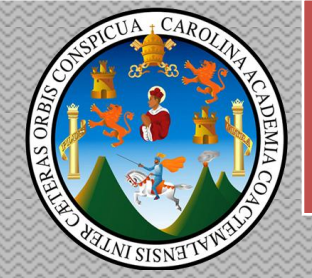

2010

*UNIVERSIDAD DE SAN CARLOS DE GUATEMALA*

*CURSO: Redes CATEDRÁTICA: Paola Eugenia Franco López*

### *TEMA:*

# *- Tarea#3 "DISPOSITIVO REDES"*

### *NOMBRES: CARNET:*

- *>Thelma Leticia Chacón Portuguez 199820945*
- > *Jerónimo Walter Sosa Granados 200711077 > Omar Castellanos 200810752*
- *> Edvin Yovani Ordóñez López 200811354*
- 
- *> Victoria Sánchez 9514981*

*> Jorge 200810779*

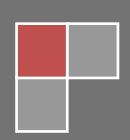

## **TABLA DE CONTENIDO**

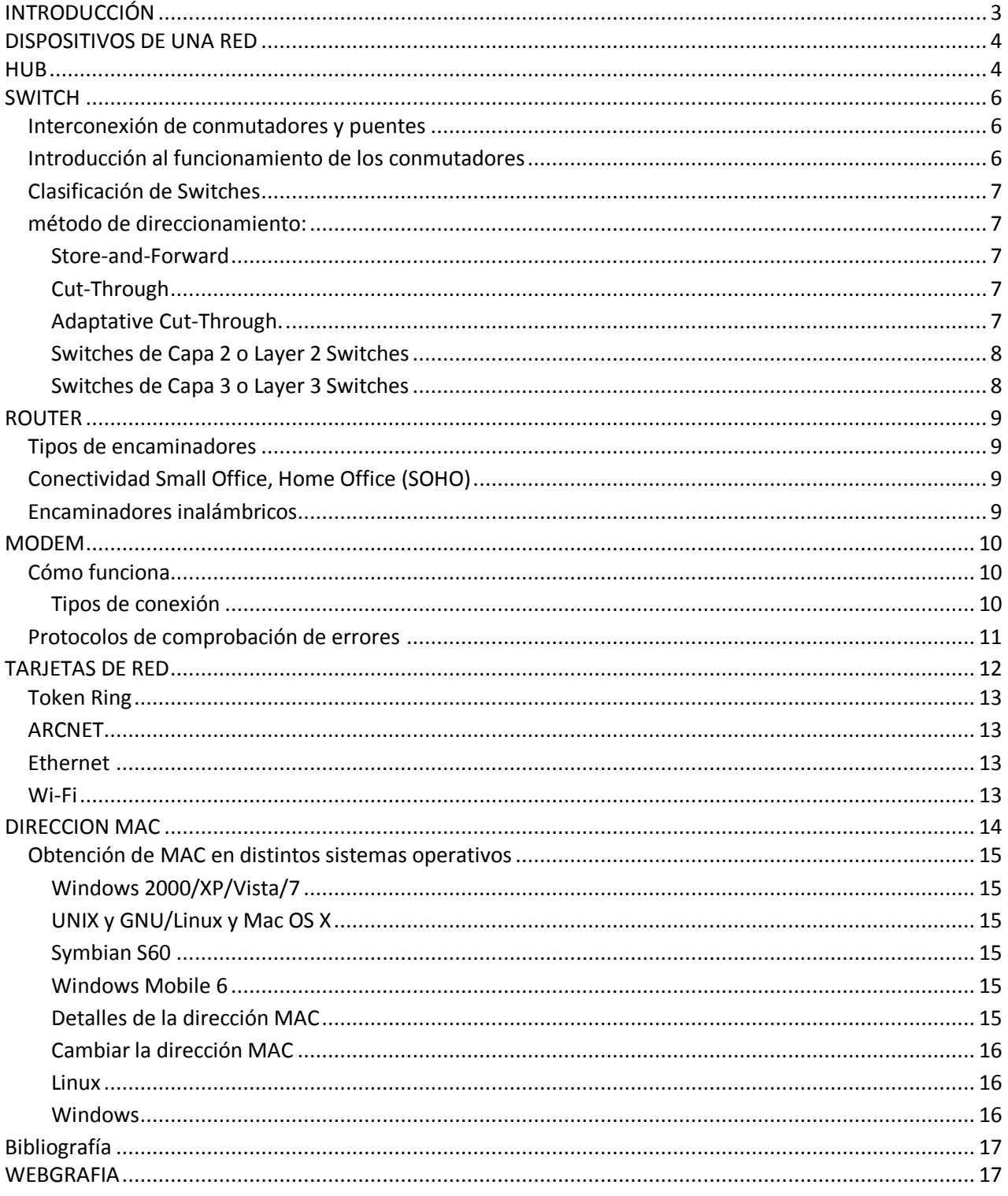

# **INTRODUCCIÓN**

<span id="page-2-0"></span>El presente trabajo de dispositivos de una RED nos muestra los diferentes tipos que existen para lograr realizar de una manera eficiente y aprovechando al máximo los recursos de tales dispositivos así como obtener el mayor aprovechamiento de los mismos al momento de estar trabajando con ellos que es lo que se espera a la hora de lograr montar una RED.

Se hace un explicación de cada uno de ellos y su función, así como las diferentes aplicaciones que de ellos podemos obtener, además ilustramos cada uno de ellos para que al momento de no poderlos ver en físico los puedan observar y con ello darse una idea de su forma y estructura.

# **DISPOSITIVOS DE UNA RED**

# <span id="page-3-1"></span><span id="page-3-0"></span>**HUB**

Dispositivo concentrador que permite centralizar el cableado de una [red](http://es.wikipedia.org/wiki/Red_de_ordenadores) y poder ampliarla. Funciona repitiendo cada paquete de datos en cada uno de los puertos con los que cuenta

También se encarga de enviar una señal de choque a todos los [puertos](http://es.wikipedia.org/wiki/Puerto_(computaci%C3%B3n)) si detecta una [colisión.](http://es.wikipedia.org/wiki/CSMA/CD)

Llamado también [repetidor](http://es.wikipedia.org/wiki/Repetidor) multipuerto, existen 3 clases.

- **Pasivo:** No necesita energía eléctrica. Se dedica a la interconexión.
- **Activo:** Necesita alimentación. Además de concentrar el cableado, regeneran la señal, eliminan el ruido y amplifican la señal
- **Inteligente:** También llamados *smart hubs* son *hubs* activos que incluyen microprocesador.

Dentro del modelo [OSI](http://es.wikipedia.org/wiki/OSI) el concentrador opera a nivel de la [capa física,](http://es.wikipedia.org/wiki/Capa_f%C3%ADsica) al igual que los repetidores, y puede ser implementado utilizando únicamente tecnología analógica. Simplemente une conexiones y no altera las tramas que le llegan.

### **Visto la esencia del tema podemos sacar las siguientes conclusiones:**

- **1.** El concentrador envía información a ordenadores que no están interesados. A este nivel sólo hay un destinatario de la información, pero para asegurarse de que la recibe el concentrador envía la información a todos los ordenadores que están conectados a él, así seguro que acierta.
- **2.** Este tráfico añadido genera más probabilidades de colisión. Una colisión se produce cuando un ordenador quiere enviar información y emite de forma simultánea con otro ordenador que hace lo mismo. Al chocar los dos mensajes se pierden y es necesario retransmitir. Además, a medida que añadimos ordenadores a la red también aumentan las probabilidades de colisión.
- **3.** Un concentrador funciona a la velocidad del dispositivo más lento de la red. Si observamos cómo funciona vemos que el concentrador no tiene capacidad de almacenar nada. Por lo tanto si un ordenador que emite a 100 [Mb/s](http://es.wikipedia.org/wiki/Megabit_por_segundo) le trasmitiera a otro de 10 Mb/s algo se perdería del mensaje. En el caso del [ADSL](http://es.wikipedia.org/wiki/ADSL) los [routers](http://es.wikipedia.org/wiki/Routers) suelen funcionar a 10 Mb/s, si lo conectamos a nuestra red casera, toda la red funcionará a 10 Mb/s, aunque nuestras tarjetas sean 10/100 Mb/s.
- **4.** Un concentrador es un dispositivo simple, esto influye en dos características. El precio es barato. Añade retardos derivados de la transmisión del paquete a todos los equipos de la red (incluyendo los que no son destinatarios del mismo).

Los concentradores fueron muy populares hasta que se abarataron los [switch](http://es.wikipedia.org/wiki/Switch) que tienen una función similar pero proporcionan más seguridad contra programas como los [sniffer.](http://es.wikipedia.org/wiki/Sniffer) La disponibilidad de switches [ethernet](http://es.wikipedia.org/wiki/Ethernet) de bajo precio los ha dejado obsoletos, pero aún se pueden encontrar en instalaciones antiguas y en aplicaciones especializadas.

Históricamente, la razón principal para la compra de concentradores en lugar de los [conmutadores](http://es.wikipedia.org/wiki/Switch) era el precio. Esto ha sido eliminado en gran parte por las reducciones en el precio de los [conmutadores,](http://es.wikipedia.org/wiki/Switch) pero los concentradores aún pueden ser de utilidad en circunstancias especiales:

- Un analizador de protocolo conectado a un [conmutador](http://es.wikipedia.org/wiki/Switch) no siempre recibe todos los paquetes desde que el [conmutador](http://es.wikipedia.org/wiki/Switch) separa a los puertos en los diferentes segmentos. La conexión del analizador de protocolos con un concentrador permite ver todo el tráfico en el segmento. (Los [conmutadores](http://es.wikipedia.org/wiki/Switch) caros pueden ser configurados para permitir a un puerto escuchar el tráfico de otro puerto. A esto se le llama puerto de duplicado. Sin embargo, estos costos son mucho más elevados).
- Algunos grupos de computadoras o [cluster,](http://es.wikipedia.org/wiki/Cluster_(inform%C3%A1tica)) requieren cada uno de los miembros del equipo para recibir todo el tráfico que trata de ir a la agrupación. Un concentrador hará esto, naturalmente; usar un [conmutador](http://es.wikipedia.org/wiki/Switch) en estos casos, requiere la aplicación de trucos especiales.
- Cuando un [conmutador](http://es.wikipedia.org/wiki/Switch) es accesible para los usuarios finales para hacer las conexiones, por ejemplo, en una sala de conferencias, un usuario inexperto puede reducir la red mediante la conexión de dos puertos juntos, provocando un bucle. Esto puede evitarse usando un concentrador, donde un bucle se romperá en el concentrador para los otros usuarios. (También puede ser impedida por la compra de [conmutadores](http://es.wikipedia.org/wiki/Switch) que pueden detectar y hacer frente a los bucles, por ejemplo mediante la aplicación de [Spanning Tree](http://es.wikipedia.org/wiki/Spanning_Tree_Protocol)  [Protocol.](http://es.wikipedia.org/wiki/Spanning_Tree_Protocol))
- Un concentrador barato con un puerto 10BASE2 es probablemente la manera más fácil y barata para conectar dispositivos que sólo soportan 10BASE2 a una red moderna(no suelen venir con los puertos 10BASE2 conmutadores baratos).

# <span id="page-5-0"></span>**SWITCH**

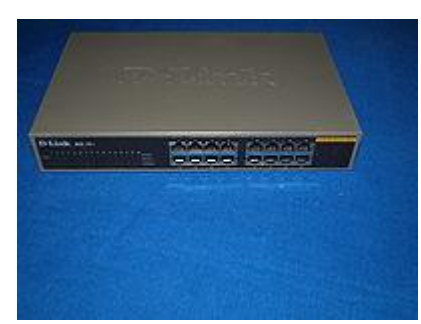

de las [tramas](http://es.wikipedia.org/w/index.php?title=Tramas&action=edit&redlink=1) en la red.

Los conmutadores se utilizan cuando se desea conectar múltiples redes, fusionándolas en una sola. Al igual que los puentes, dado que funcionan como un *filtro* en la red, mejoran el rendimiento y la

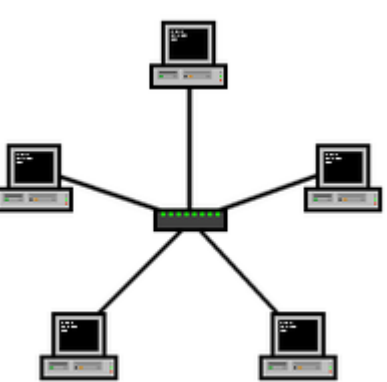

### <span id="page-5-1"></span>**Interconexión de conmutadores y puentes**

seguridad de las [LANs](http://es.wikipedia.org/wiki/Red_de_%C3%A1rea_local) (*Local Area Network*- Red de Área Local).

Los puentes (bridges) y conmutadores (switches) pueden conectarse unos a los otros pero siempre hay que hacerlo de forma que exista un único camino entre dos puntos de la red . En caso de no seguir esta regla , se forma un bucle o loop en la red, que produce la transmisión infinita de tramas de un segmento al otro . Generalmente estos dispositivos utilizan el algoritmo de [spanning tree](http://es.wikipedia.org/wiki/Spanning_tree) para evitar bucles, haciendo la transmisión de datos de forma segura.

### <span id="page-5-2"></span>**Introducción al funcionamiento de los conmutadores**

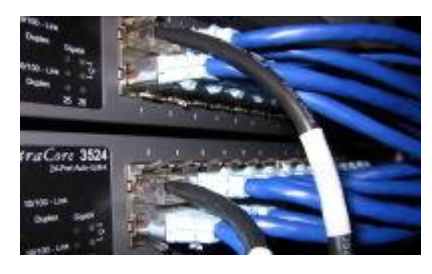

Los conmutadores poseen la capacidad de aprender y almacenar las direcciones de red de nivel 2 (direcciones [MAC\)](http://es.wikipedia.org/wiki/MAC_address) de los dispositivos alcanzables a través de cada uno de sus puertos. Por ejemplo, un equipo conectado directamente a un puerto de un conmutador provoca que el conmutador almacene su dirección MAC. Esto permite que, a diferencia de los concentradores o hubs, la información dirigida a un

Un conmutador o switch es un dispositivo digital de lógica de interconexión de [redes de computadores](http://es.wikipedia.org/wiki/Red_de_computadoras) que opera en la capa 2 [\(nivel de enlace de datos\)](http://es.wikipedia.org/wiki/Nivel_de_enlace_de_datos) del [modelo OSI.](http://es.wikipedia.org/wiki/Modelo_OSI) Su función es interconectar dos o más segmentos de red, de manera similar a los [puentes](http://es.wikipedia.org/wiki/Puente_de_red) (bridges), pasando datos de un segmento a otro de acuerdo con la [dirección MAC](http://es.wikipedia.org/wiki/Direcci%C3%B3n_MAC) de destino

dispositivo vaya desde el puerto origen al puerto de destino. En el caso de conectar dos conmutadores o un conmutador y un concentrador, cada conmutador aprenderá las direcciones MAC de los dispositivos accesibles por sus puertos, por lo tanto en el puerto de interconexión se almacenan las MAC de los dispositivos del otro conmutador.

# <span id="page-6-0"></span>**Clasificación de Switches**

# <span id="page-6-1"></span>**método de direccionamiento:**

### <span id="page-6-2"></span>*Store-and-Forward*

Los switches Store-and-Forward guardan cada trama en un buffer antes del intercambio de información hacia el puerto de salida. Mientras la trama está en el buffer, el switch calcula el CRC y mide el tamaño de la misma. Si el CRC falla, o el tamaño es muy pequeño o muy grande (un cuadro Ethernet tiene entre 64 bytes y 1518 bytes) la trama es descartada. Si todo se encuentra en orden es encaminada hacia el puerto de salida.

Este método asegura operaciones sin error y aumenta la confianza de la red. Pero el tiempo utilizado para guardar y chequear cada trama añade un tiempo de demora importante al procesamiento de las mismas. La demora o delay total es proporcional al tamaño de las tramas: cuanto mayor es la trama, mayor será la demora.

### <span id="page-6-3"></span>*Cut-Through*

Los Switches Cut-Through fueron diseñados para reducir esta latencia. Esos switches minimizan el delay leyendo sólo los 6 primeros bytes de datos de la trama, que contiene la dirección de destino MAC, e inmediatamente la encaminan.

El problema de este tipo de switch es que no detecta tramas corruptas causadas por colisiones (conocidos como *runts*), ni errores de CRC. Cuanto mayor sea el número de colisiones en la red, mayor será el ancho de banda que consume al encaminar tramas corruptas.

Existe un segundo tipo de switch cut-through, los denominados fragment free, fue proyectado para eliminar este problema. El switch siempre lee los primeros 64 bytes de cada trama, asegurando que tenga por lo menos el tamaño mínimo, y evitando el encaminamiento de runts por la red.

### <span id="page-6-4"></span>*Adaptative Cut-Through.*

Los switches que procesan tramas en el modo adaptativo soportan tanto store-and-forward como cut-through. Cualquiera de los modos puede ser activado por el administrador de la red, o el switch puede ser lo bastante inteligente como para escoger entre los dos métodos, basado en el número de tramas con error que pasan por los puertos.

Cuando el número de tramas corruptas alcanza un cierto nivel, el switch puede cambiar del modo cut-through a store-and-forward, volviendo al modo anterior cuando la red se normalice. Los switches cut-through son más utilizados en pequeños grupos de trabajo y pequeños departamentos. En esas aplicaciones es necesario un buen volumen de trabajo

o [throughput,](http://es.wikipedia.org/wiki/Throughput) ya que los errores potenciales de red quedan en el nivel del segmento, sin impactar la red corporativa.

Atendiendo a la forma de segmentación de las sub-redes:

### <span id="page-7-0"></span>*Switches de Capa 2 o Layer 2 Switches*

Son los switches tradicionales, que funcionan como puentes multi-puertos. Su principal finalidad es dividir una LAN en múltiples dominios de colisión, o en los casos de las redes en anillo, segmentar la LAN en diversos anillos. Basan su decisión de envío en la dirección MAC destino que contiene cada trama.

Los switches de nivel 2 posibilitan múltiples transmisiones simultáneas sin interferir en otras sub-redes. Los switches de capa 2 no consiguen, sin embargo, filtrar difusiones o broadcasts, multicasts (en el caso en que más de una sub-red contenga las estaciones pertenecientes al grupo multicast de destino), ni tramas cuyo destino aún no haya sido incluido en la tabla de direccionamiento.

### <span id="page-7-1"></span>*Switches de Capa 3 o Layer 3 Switches*

Son los switches que, además de las funciones tradicionales de la capa 2, incorporan algunas funciones de [enrutamiento](http://es.wikipedia.org/wiki/Enrutamiento) o routing, como por ejemplo la determinación del camino basado en informaciones de capa de red (capa 3 del modelo [OSI\)](http://es.wikipedia.org/wiki/OSI), validación de la integridad del cableado de la capa 3 por [checksum](http://es.wikipedia.org/wiki/Checksum) y soporte a los protocolos de routing tradicionales (RIP, OSPF, etc)

Los switches de capa 3 soportan también la definición de redes virtuales [\(VLAN'](http://es.wikipedia.org/wiki/VLAN)s), y según modelos posibilitan la comunicación entre las diversas VLAN's sin la necesidad de utilizar un router externo.

Por permitir la unión de segmentos de diferentes dominios de difusión o broadcast, los switches de capa 3 son particularmente recomendados para la segmentación de redes [LANm](http://es.wikipedia.org/wiki/LAN)uy grandes, donde la simple utilización de switches de capa 2 provocaría una pérdida de rendimiento y eficiencia de la LAN, debido a la cantidad excesiva de broadcasts.

Se puede afirmar que la implementación típica de un switch de capa 3 es más escalable que un router, pues éste último utiliza las técnicas de enrutamiento a nivel 3 y encaminamiento a nivel 2 como complementos, mientras que los switches sobreponen la función de enrutamiento encima del encaminamiento, aplicando el primero donde sea necesario.

# <span id="page-8-0"></span>**ROUTER**

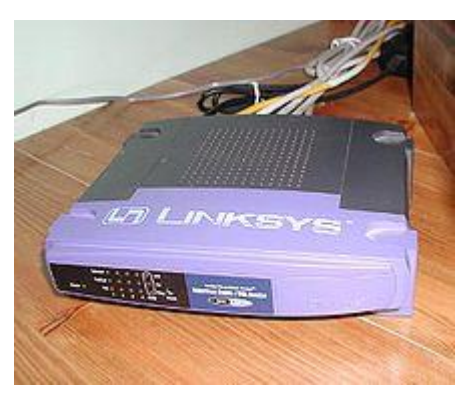

El enrutador (del [inglés](http://es.wikipedia.org/wiki/Idioma_ingl%C3%A9s) *router*), direccionador, ruteador o e ncaminador es un dispositivo de [hardware](http://es.wikipedia.org/wiki/Hardware) para interconexión de [red de ordenadoresq](http://es.wikipedia.org/wiki/Red_de_ordenadores)ue opera en la capa tres [\(nivel de red\)](http://es.wikipedia.org/wiki/Nivel_de_red). Un enrutador es un dispositivo para la interconexión de redes informáticas que permite asegurar el enrutamiento de paquetes entre redes o determinar la ruta que debe tomar el paquete de datos.

### <span id="page-8-1"></span>**Tipos de encaminadores**

Los enrutadores pueden proporcionar conectividad dentro de las empresas, entre las empresas e [Internet,](http://es.wikipedia.org/wiki/Internet) y en el interior de proveedores de servicios d[eInternet](http://es.wikipedia.org/wiki/Internet) [\(ISP\)](http://es.wikipedia.org/wiki/ISP_(Internet)). Los enrutadores más grandes (por ejemplo, el CRS-1 de Cisco o el Juniper T1600) interconectan ISPs, se utilizan dentro de los ISPs, o pueden ser utilizados en grandes redes de empresas.

 Proveedor Edge Router: Situado en el borde de una red ISP, habla BGP externo(eBGP)a un destinatario (sS]].

# <span id="page-8-2"></span>**Conectividad [Small Office, Home Office](http://es.wikipedia.org/wiki/Small_Office,_Home_Office) (SOHO)**

Los enrutadores se utilizan con frecuencia en los hogares para conectar a un servicio de banda ancha, tales como IP sobre [cable](http://es.wikipedia.org/wiki/Cable) o [ADSL.](http://es.wikipedia.org/wiki/ADSL) Un enrutador usado en una casa puede permitir la conectividad a una empresa a través de una [red privada virtual](http://es.wikipedia.org/wiki/Red_privada_virtual) segura.

Si bien funcionalmente similares a los enrutadores, los enrutadores residenciales usan [traducción de dirección de red](http://es.wikipedia.org/wiki/Traducci%C3%B3n_de_direcci%C3%B3n_de_red) en lugar de enrutamiento.

En lugar de conectar ordenadores locales a la red directamente, un enrutador residencial debe hacer que los ordenadores locales parezcan ser un solo equipo.

### <span id="page-8-3"></span>**Encaminadores inalámbricos**

A pesar de que tradicionalmente los enrutadores solían tratar con redes fijas (Ethernet, ADSL, RDSI...), en los últimos tiempos han comenzado a aparecer enrutadores que permiten realizar una interfaz entre redes fijas y móviles [\(Wi-](http://es.wikipedia.org/wiki/Wi-Fi)[Fi,](http://es.wikipedia.org/wiki/Wi-Fi) [GPRS,](http://es.wikipedia.org/wiki/GPRS) [Edge,](http://es.wikipedia.org/wiki/Enhanced_Data_Rates_for_GSM_Evolution) [UMTS,](http://es.wikipedia.org/wiki/UMTS)[Fritz!Box,](http://es.wikipedia.org/wiki/Fritz!Box) [WiMAX.](http://es.wikipedia.org/wiki/WiMAX)..) Un enrutador inalámbrico comparte el mismo principio que un enrutador tradicional. La diferencia es que éste permite la conexión de dispositivos inalámbricos a las redes a las que el enrutador está conectado mediante conexiones por cable. La diferencia existente entre este tipo de enrutadores viene dada por la potencia que alcanzan, las frecuencias y los protocolos en los que trabajan.

En wifi estas distintas diferencias se dan en las denominaciones como clase a/b/g/ y n.

# <span id="page-9-0"></span>**MODEM**

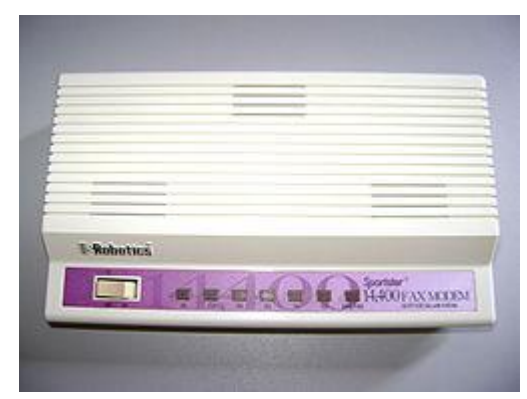

Un módem es un dispositivo que sirve para enviar una señal llamada *moduladora* mediante otra señal llamada *portadora*. Se han usado módems desde los [años 60,](http://es.wikipedia.org/wiki/A%C3%B1os_1960) principalmente debido a que la transmisión directa de las señales electrónicas inteligibles, a largas distancias, no es eficiente, por ejemplo, para transmitir señales de audio por el aire, se requerirían antenas de gran tamaño (del orden de cientos de metros) para su correcta recepción. Es habitual encontrar en muchos módems de red conmutada la facilidad de respuesta y marcación automática, que les permiten conectarse cuando reciben una llamada de la RTPC (Red Telefónica Pública Conmutada) y proceder a la marcación de cualquier número previamente grabado por el usuario. Gracias a estas funciones se pueden realizar automáticamente todas las operaciones de establecimiento de la comunicación.

### <span id="page-9-1"></span>**Cómo funciona**

El modulador emite una señal denominada [portadora.](http://es.wikipedia.org/wiki/Onda_portadora) Generalmente, se trata de una simple señal eléctrica sinusoidal de mucha mayor frecuencia que la señal moduladora. La señal moduladora constituye la información que se prepara para una transmisión (un módem prepara la información para ser transmitida, pero no realiza la transmisión). La moduladora modifica alguna característica de la portadora (que es la acción de modular), de manera que se obtiene una señal, que incluye la información de la moduladora. Así el demodulador puede recuperar la señal moduladora original, quitando la portadora. Las características que se pueden modificar de la señal portadora son:

- [Amplitud,](http://es.wikipedia.org/wiki/Amplitud_(sonido)) dando lugar a una [modulación de amplitud](http://es.wikipedia.org/wiki/Modulaci%C3%B3n_de_amplitud) (AM/ASK).
- [Frecuencia,](http://es.wikipedia.org/wiki/Frecuencia_(f%C3%ADsica)) dando lugar a una [modulación de frecuencia](http://es.wikipedia.org/wiki/Modulaci%C3%B3n_de_frecuencia) (FM/FSK).
- [Fase,](http://es.wikipedia.org/wiki/Fase) dando lugar a una [modulación de fase](http://es.wikipedia.org/wiki/Modulaci%C3%B3n_de_fase) (PM/PSK)

También es posible una combinación de modulaciones o modulaciones más complejas como la [modulación de amplitud en cuadratura.](http://es.wikipedia.org/wiki/Modulaci%C3%B3n_de_amplitud_en_cuadratura)

### <span id="page-9-2"></span>*Tipos de conexión*

 La conexión de los módems telefónicos externos con el ordenador se realiza generalmente mediante uno de los puertos serie tradicionales o [COM](http://es.wikipedia.org/wiki/COM) (RS232), por lo que se usa la [UART](http://es.wikipedia.org/wiki/UART) del ordenador, que deberá ser capaz de proporcionar la suficiente velocidad de comunicación. La UART debe ser de 16550 o superior para que el rendimiento de un módem de 28.800 bps o más sea el adecuado. Estos módems necesitan un enchufe para su transformador.

- Módems [PC Card:](http://es.wikipedia.org/wiki/PC_Card) son módems en forma de tarjeta, que se utilizaban en portátiles, antes de la llegada del USB [\(PCMCIA\)](http://es.wikipedia.org/wiki/PCMCIA). Su tamaño es similar al de una tarjeta de crédito algo más gruesa, pero sus capacidades son las mismas que los modelos estándares.
- Existen modelos para puerto [USB,](http://es.wikipedia.org/wiki/USB) de conexión y configuración aún más sencillas, que no necesitan toma de corriente. Hay modelos tanto para conexión mediante telefonía fija, como para telefonía móvil.
- [Módems software,](http://es.wikipedia.org/wiki/M%C3%B3dem_por_software) HSP [\(Host Signal Processor\)](http://es.wikipedia.org/w/index.php?title=Host_Signal_Processor&action=edit&redlink=1) o Winmódems: son módems generalmente internos, en los cuales se han eliminado varias piezas electrónicas (por ejemplo, [chipse](http://es.wikipedia.org/wiki/Chip)specializados), de manera que el [microprocesador](http://es.wikipedia.org/wiki/Microprocesador) del ordenador debe suplir su función mediante un programa. Lo normal es que utilicen como conexión una [ranura PCI](http://es.wikipedia.org/wiki/Bus_PCI) (o un[aAMR\)](http://es.wikipedia.org/wiki/AMR), aunque no todos los módems PCI son de este tipo. El uso de la CPU entorpece el funcionamiento del resto de aplicaciones del usuario. Además, la necesidad de disponer del programa puede imposibilitar su uso con [sistemas](http://es.wikipedia.org/wiki/Sistema_operativo)  [operativos](http://es.wikipedia.org/wiki/Sistema_operativo) no soportados por el fabricante, de manera que, por ejemplo, si el fabricante desaparece, el módem quedaría eventualmente inutilizado ante una futura actualización del sistema. A pesar de su bajo coste, resultan poco o nada recomendables.
- Módems completos: los módems clásicos no [HSP,](http://es.wikipedia.org/wiki/HSP) bien sean internos o externos. En ellos, el rendimiento depende casi exclusivamente de la velocidad del módem y de la UART del ordenador, no del microprocesador.

# <span id="page-10-0"></span>**Protocolos de comprobación de errores**

El control de errores: son varias técnicas mediante las cuales se chequea la fiabilidad de los bloques de datos o de los caracteres.

- [Paridad:](http://es.wikipedia.org/wiki/Paridad) función donde el transmisor añade otro bit a los que codifican un símbolo. Es paridad par, cuando el símbolo tenga un número par de bits y es impar en caso contrario. El receptor recalcula el número de par de bits con valor uno, y si el valor recalculado coincide con el bit de paridad enviado, acepta el paquete. De esta forma se detectan errores de un solo bit en los símbolos transmitidos, pero no errores múltiples.
- [CRC:](http://es.wikipedia.org/wiki/Control_de_redundancia_c%C3%ADclica) (*Cyclic Redundancy Check*, prueba de redundancia cíclica). Esta técnica de detección de error consiste en un algoritmo cíclico en el cual cada bloque o trama de datos es chequeada por el módem que envía y por el que recibe. El módem que está enviando inserta el resultado de su cálculo en cada bloque en forma de código CRC. Por su parte, el módem que está recibiendo compara el resultado con el código CRC recibido y responde con un reconocimiento positivo o negativo dependiendo del resultado.
- MNP: (*Microcom Networking Protocol*, protocolo de red Microcom). Es un control de error desarrollado por Microcom, Inc. Este protocolo asegura transmisiones libres de error por medio de una detección de error, (CRC) y retransmisión de tramas equivocadas.

# <span id="page-11-0"></span>**TARJETAS DE RED**

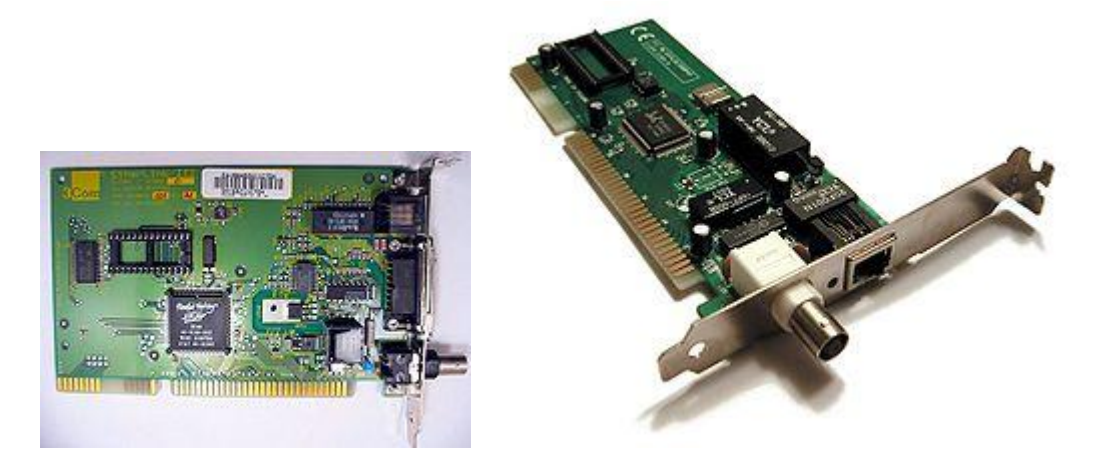

Una tarjeta de red permite la comunicación entre diferentes aparatos conectados entre si y también permite compartir recursos entre dos o más [computadoras](http://es.wikipedia.org/wiki/Computadora) (discos duros, [CD-](http://es.wikipedia.org/wiki/CD-ROM)[ROM,](http://es.wikipedia.org/wiki/CD-ROM) [impresoras,](http://es.wikipedia.org/wiki/Impresora) etc). A las tarjetas de red también se les llamaadaptador de red o NIC (*Network Interface Card*, Tarjeta de interfaz de red en español). Hay diversos tipos de adaptadores en función del tipo de cableado o arquitectura que se utilice en la red [\(coaxial](http://es.wikipedia.org/wiki/Cable_coaxial) fino, coaxial grueso, [Token Ring,](http://es.wikipedia.org/wiki/Token_Ring) etc.), pero actualmente el más común es del tipo [Ethernet](http://es.wikipedia.org/wiki/Ethernet) utilizando una interfaz o conector [RJ-45.](http://es.wikipedia.org/wiki/RJ-45)

Aunque el término tarjeta de red se suele asociar a una [tarjeta de expansión](http://es.wikipedia.org/wiki/Tarjeta_de_expansi%C3%B3n) insertada en una ranura interna de u[ncomputador](http://es.wikipedia.org/wiki/Computadora) o [impresora,](http://es.wikipedia.org/wiki/Impresora) se suele utilizar para referirse también a dispositivos integrados (del inglés *embebed*) en la [placa madre](http://es.wikipedia.org/wiki/Placa_madre) del equipo, como las interfaces presentes en la [videoconsola](http://es.wikipedia.org/wiki/Videoconsola) [Xbox](http://es.wikipedia.org/wiki/Xbox) o los [notebooks.](http://es.wikipedia.org/wiki/Notebook) Igualmente se usa para expansiones con el mismo fin que en nada recuerdan a la típica tarjeta con chips y conectores soldados, como la interfaz de red para la [Sega Dreamcast,](http://es.wikipedia.org/wiki/Sega_Dreamcast) las [PCMCIA,](http://es.wikipedia.org/wiki/PCMCIA) o las tarjetas con conector y factor de forma [CompactFlash](http://es.wikipedia.org/wiki/CompactFlash) y [Secure Digital](http://es.wikipedia.org/wiki/Secure_Digital) SIO utilizados en [PDAs](http://es.wikipedia.org/wiki/PDA)

Cada tarjeta de red tiene un número de identificación único de 48 bits, en hexadecimal llamado [dirección MAC](http://es.wikipedia.org/wiki/Direcci%C3%B3n_MAC) (no confundir con [Apple Macintosh\)](http://es.wikipedia.org/wiki/Apple_Macintosh). Estas direcciones hardware únicas son administradas por el Institute of Electronic and Electrical Engineers [\(IEEE\)](http://es.wikipedia.org/wiki/IEEE). Los tres primeros octetos del número MAC son conocidos como [OUI](http://es.wikipedia.org/wiki/OUI) e identifican a proveedores específicos y son designados por la [IEEE.](http://es.wikipedia.org/wiki/IEEE)

Se denomina también NIC al [chip](http://es.wikipedia.org/wiki/Chip) de la tarjeta de red que se encarga de servir como interfaz de [Ethernet](http://es.wikipedia.org/wiki/Ethernet) entre el medio físico (por ejemplo un [cable coaxial\)](http://es.wikipedia.org/wiki/Cable_coaxial) y el equipo (por ejemplo un [ordenador personal](http://es.wikipedia.org/wiki/Ordenador_personal) o una [impresora\)](http://es.wikipedia.org/wiki/Impresora). Es un chip usado en computadoras o periféricos tales como las tarjetas de red, impresoras de red o sistemas intergrados (*embebed* en inglés), para conectar dos o más dispositivos entre sí a través de algún medio, ya sea conexión [inalámbrica,](http://es.wikipedia.org/wiki/Inal%C3%A1mbrica) cable UTP, cable coaxial, [fibra óptica,](http://es.wikipedia.org/wiki/Fibra_%C3%B3ptica) etc.

La mayoría de tarjetas traen un zócalo vacío rotulado BOOT ROM, para incluir una ROM opcional que permite que el equipo [arranque desde un servidor de la red](http://es.wikipedia.org/wiki/Arranque_desde_red) con una imagen de un medio de arranque (generalmente un disquete), lo que permite usar equipos sin [disco](http://es.wikipedia.org/wiki/Disco_duro)  [duro](http://es.wikipedia.org/wiki/Disco_duro) ni unidad de disquete. El que algunas placas madre ya incorporen esa ROM en su [BIOS](http://es.wikipedia.org/wiki/BIOS) y la posibilidad de usar tarjetas [CompactFlash](http://es.wikipedia.org/wiki/CompactFlash) en lugar del disco duro con sólo un adaptador, hace que comience a ser menos frecuente, principalmente en tarjetas de perfil bajo.

### <span id="page-12-0"></span>Token Ring

Las tarjetas para red [Token Ring](http://es.wikipedia.org/wiki/Token_Ring) han caído hoy en día casi en desuso, debido a la baja velocidad y elevado costo respecto de Ethernet. Tenían un conector [DB-9.](http://es.wikipedia.org/wiki/DB-9) También se utilizó el conector RJ-45 para las NICs (tarjetas de redes) y los MAUs (Multiple Access Unit- Unidad de múltiple acceso que era el núcleo de una red Token Ring) [ARCNET](http://es.wikipedia.org/wiki/ARCNET)

<span id="page-12-1"></span>Las tarjetas para red [ARCNET](http://es.wikipedia.org/wiki/ARCNET) utilizaban principalmente conectores BNC y/o RJ-45 aunque estas tarjetas ya pocos lo utilizan ya sea por su costo y otras desventajas...

### <span id="page-12-2"></span>Ethernet

as tarjetas de red [Ethernet](http://es.wikipedia.org/wiki/Ethernet) utilizan conectores [RJ-45](http://es.wikipedia.org/wiki/RJ-45) 10/100/1000) [BNC](http://es.wikipedia.org/wiki/BNC) (10), [AUI](http://es.wikipedia.org/w/index.php?title=Attachment_Unit_Interface&action=edit&redlink=1) (10), [MII](http://es.wikipedia.org/w/index.php?title=Media_Independent_Interface&action=edit&redlink=1) (100), [GMII](http://es.wikipedia.org/w/index.php?title=Gigabit_Media_Independent_Interface&action=edit&redlink=1) (1000). El caso más habitual es el de la tarjeta o [NIC](http://es.wikipedia.org/wiki/NIC) con un conector [RJ-45,](http://es.wikipedia.org/wiki/RJ-45) aunque durante la transición del uso mayoritario de cable coaxial (10 Mbps) a par trenzado (100 Mbps) abundaron las tarjetas con conectores BNC y RJ-45 e incluso BNC / AUI / RJ-45 (en muchas de ellas se pueden ver serigrafiados los conectores no usados). Con la entrada de las redes Gigabit y el que en las casas sea frecuente la presencias de varios ordenadores comienzan a verse tarjetas y placas base (con NIC integradas) con 2 y hasta 4 puertos RJ-45, algo antes reservado a los servidores.

Pueden variar en función de la velocidad de transmisión, normalmente 10 [Mbps](http://es.wikipedia.org/wiki/Bps) ó 10/100 Mbps. Actualmente se están empezando a utilizar las de 1000 Mbps, también conocida como Gigabit Ethernet y en algunos casos 10 Gigabit Ethernet, utilizando también cable de par trenzado, pero de categoría [6, 6e y 7](http://es.wikipedia.org/w/index.php?title=6,_6e_y_7&action=edit&redlink=1) que trabajan a frecuencias más altas.

Las velocidades especificadas por los fabricantes son teóricas, por ejemplo las de 100 Mbps (13,1 MB/s) realmente pueden llegar como máximo a unos 78,4Mbps (10,3 MB/s). Wi-Fi

<span id="page-12-3"></span>También son NIC las tarjetas inalámbricas o wireless, las cuales vienen en diferentes variedades dependiendo de la norma a la cual se ajusten, usualmente son 802.11a, 802.11b y 802.11g. Las más populares son la 802.11b que transmite a 11 Mbps (1,375 MB/s) con una distancia teórica de 100 metros y la 802.11g que transmite a 54 Mbps (6,75 MB/s).

La velocidad real de transferencia que llega a alcanzar una tarjeta WiFi con protocolo 11.b es de unos 4Mbps (0,5 MB/s) y las de protocolo 11.g llegan como máximo a unos 20Mbps (2,6  $MB/s$ ).

# <span id="page-13-0"></span>**DIRECCION MAC**

En [redes de ordenadores](http://es.wikipedia.org/wiki/Redes_de_ordenadores) la dirección MAC (siglas en inglés de Media Access Control o *[control de acceso al medio](http://es.wikipedia.org/wiki/Control_de_acceso_al_medio)*) es un identificador de 48 bits (6 bloques hexadecimales) que corresponde de forma única a una ethernet de red. Se conoce también como la dirección física en cuanto a identificar dispositivos de red. Es individual, cada dispositivo tiene su propia dirección MAC determinada y configurada por el [IEEE](http://es.wikipedia.org/wiki/IEEE) (los últimos 24 bits) y el fabricante (los primeros 24 bits) utilizando el [OUI.](http://es.wikipedia.org/wiki/OUI) La mayoría de los protocolos que trabajan en la [capa 2 del modelo OSI](http://es.wikipedia.org/wiki/Nivel_de_enlace_de_datos) usan una de las tres numeraciones manejadas por el [IEEE:](http://es.wikipedia.org/wiki/IEEE) MAC-48, EUI-48, y EUI-64 las cuales han sido diseñadas para ser identificadores globalmente únicos. No todos los protocolos de comunicación usan direcciones MAC, y no todos los protocolos requieren identificadores globalmente únicos. Las direcciones MAC son únicas a nivel mundial, puesto que son escritas directamente, en forma binaria, en el [hardware](http://es.wikipedia.org/wiki/Hardware) en su momento de fabricación. Debido a esto, las direcciones MAC son a veces llamadas "Direcciones Quemadas Dentro" (BIA, por las siglas de *Burned-in* 

*Address*).

Si nos fijamos en la definición como cada bloque hexadecimal son 8 dígitos binarios [\(bits\)](http://es.wikipedia.org/wiki/Bits), tendríamos:

6\*8=48 [bits](http://es.wikipedia.org/wiki/Bits) únicos

En la mayoría de los casos no es necesario conocer la dirección MAC, ni para montar una red doméstica, ni para configurar la conexión a [internet.](http://es.wikipedia.org/wiki/Internet) Pero si queremos configurar una red [wifi](http://es.wikipedia.org/wiki/Wifi) y habilitar en el punto de acceso un sistema de filtrado basado en MAC (a veces denominado filtrado por [hardware\)](http://es.wikipedia.org/wiki/Hardware), el cual solo permitirá el acceso a la red a adaptadores de red concretos, identificados con su MAC, entonces necesitamos conocer dicha dirección. Dicho medio de seguridad se puede considerar como un refuerzo de otros sistemas de seguridad, ya que teóricamente se trata de una dirección única y permanente, aunque en todos los sistemas operativos hay métodos que permiten a las tarjetas de red identificarse con direcciones MAC distintas de la real.

La dirección MAC es utilizada en varias tecnologías entre las que se incluyen:

- [Ethernet](http://es.wikipedia.org/wiki/Ethernet)
- [802.3](http://es.wikipedia.org/wiki/802.3) CSMA/CD
- [802.5](http://es.wikipedia.org/wiki/802.5) o redes en anillo a 4 Mbps o 16 Mbps [Token Ring](http://es.wikipedia.org/wiki/Token_Ring)
- [802.11](http://es.wikipedia.org/wiki/802.11) redes [inalámbricas](http://es.wikipedia.org/wiki/Inal%C3%A1mbrica) [\(WIFI\)](http://es.wikipedia.org/wiki/WIFI).
- [ATM](http://es.wikipedia.org/wiki/Asynchronous_Transfer_Mode)

MAC opera en la [capa 2 del modelo OSI,](http://es.wikipedia.org/wiki/Nivel_de_enlace_de_datos) encargada de hacer fluir la información libre de errores entre dos máquinas conectadas directamente. Para ello se generan [tramas,](http://es.wikipedia.org/wiki/Trama_de_red) pequeños bloques de información que contienen en su cabecera las direcciones MAC correspondiente al emisor y receptor de la información.

## <span id="page-14-0"></span>**Obtención de MAC en distintos sistemas operativos**

#### <span id="page-14-1"></span>*Windows 2000/XP/Vista/7*

En el entorno Windows la Dirección MAC se conoce como *Dirección Física*. La manera mas sencilla es abrir una terminal de línea de comandos ("cmd" desde Inicio>Ejecutar) y allí usar la instrucción: ipconfig /all. A continuación la que aparece: "Dirección físicas".

### <span id="page-14-2"></span>*UNIX y GNU/Linux y Mac OS X*

En el entorno de familia \*nix (Mac Os X está basado en UNIX), habrá que abrir un terminal y ejecutar el comando: ifconfig -a. Esto nos muestra las interfaces seguidas de sus respectivas direcciones MAC en el epígrafe ether. (Nota: para ejecutar "ifconfig" algunas distribuciones requieren que se tengan privilegios de root: "sudo ifconfig -a"). Usando el paquete iproute2, es posible obtener las direcciones MAC de todas las tarjetas ethernet : "ip link list".

#### <span id="page-14-3"></span>*Symbian S60*

Se puede obtener la dirección MAC de las interfaces WLan y Bluetooth: Para ello hay que teclear desde la pantalla de inicio los siguientes códigos: \*#62209526# (o sea las teclas que forman \*#mac0wlan#) para Wlan y \*#2820# (o sea \*#bta0#) para bluetooth.

#### <span id="page-14-4"></span>*Windows Mobile 6*

Se puede obtener la dirección MAC del dispositivo WiFi yendo al Gestor de conexiones => Wifi => Configuración - Configuración WLAN - Estado de Conexión. Aparece bajo el epígrafe "Dirección MAC".

#### <span id="page-14-5"></span>*Detalles de la dirección MAC*

La dirección mac original [IEEE 802,](http://es.wikipedia.org/wiki/IEEE_802) ahora oficialmente llamada "MAC-48", viene con la especificación [Ethernet.](http://es.wikipedia.org/wiki/Ethernet) Desde que los diseñadores originales de Ethernet tuvieran la visión de usar una dirección de 48-bits de espacio, hay potencialmente 2^48 o 281.474.976.710.656 direcciones MAC posibles.

Cada uno de los tres sistemas numéricos usan el mismo formato y difieren solo en el tamaño del identificador. Las direcciones pueden ser "direcciones universalmente administradas" o "localmente administradas".

Una "dirección universalmente administrada" es únicamente asignada a un dispositivo por su fabricante, estas algunas veces son llamadas "burned-in addresses". Los tres primeros octetos (en orden de transmisión) identifican a la organización que publicó el identificador y son conocidas como "identificador de organización único" (OUI). Los siguientes tres (MAC-48 y EUI-48) o cinco (EUI-64) octetos son asignados por esta organización a su discreción, conforme al principio de la unicidad. La IEEE espera que el

espacio de la MAC-48 se acabe no antes del año [2100;](http://es.wikipedia.org/wiki/2100) De las EUI-64 no se espera se agoten en un futuro previsible.

Con esto podemos determinar como si fuera una huella digital, desde que dispositivo de red se emitió el paquete de datos aunque este cambie de dirección IP, ya que este código se ha acordado por cada fabricante de dispositivos.

### <span id="page-15-0"></span>*Cambiar la dirección MAC*

A pesar de que cada dispositivo de red tiene una dirección MAC única globalmente que lo identifica, es la capa de sistema operativo la que gestiona y distribuye en la red, con lo que se puede modificar la dirección MAC que identifica la interfaz de red.

### <span id="page-15-1"></span>*Linux*

Bajo [Linux,](http://es.wikipedia.org/wiki/Linux) la dirección MAC de una interfaz de red (NIC) puede ser cambiada, ejecutando lo siguiente como usuario root:

/etc/init.d/networking stop

ifconfig eth0 hw ether 00:01:02:03:04:08

/etc/init.d/networking start

NOTA: El ejemplo está planteado con una interfaz ethernet de ahí que sea la interfaz eth0. En Red Hat Linux y distribuciones similares (Fedora Core, etc) una manera sencilla de hacerlo "permanente" aun después de reiniciar el sistema es agregando una variable como esta a tu ifcfg-eth0 o archivo similar: MACADDR=12:34:56:78:90: ab (Mayúsculas o minúsculas en la dirección MAC son aceptadas, porque se realiza un "toupper" en ello) Y queda reiniciar el servicio de red: service network restart para que se apliquen los cambios.

Si deseamos un mayor control sobre la MAC podemos usar el programa GNU Mac Changer, que no solo permite cambiar la MAC, sino también listar las direcciones asignadas a los fabricantes, asignar MAC aleatoria, etc.

En MAC-48 y EUI-48 las direcciones se demuestran generalmente en formato hexadecimal, con cada octeto separado por un guión o dos puntos. Un ejemplo de una dirección MAC-48 sería "00-08-74-4C-7F-1D".

### <span id="page-15-2"></span>*Windows*

Bajo este sistema debes abrir como "administrador" el administrador de dispositivos, seleccionar las propiedades de tu tarjeta de red, en la ficha Opciones Avanzadas seleccionar "Network address" (el nombre puede variar según el [controlador\)](http://es.wikipedia.org/wiki/Controlador_de_dispositivo) e ingresar la nueva MAC en el recuadro.

# <span id="page-16-0"></span>**Bibliografía**

- Stallings, William (2004). *Comunicaciones y Redes de Computadores*. Prentice Hall.
- Comer, Douglas (2000). *Redes Globales de Información con Internet y TCP/ IP*. Prentice Hall.

# <span id="page-16-1"></span>**WEBGRAFIA**

- [http://es.wikipedia.org/wiki/Conmutador\\_\(dispositivo\\_de\\_red\)](http://es.wikipedia.org/wiki/Conmutador_(dispositivo_de_red))
- http://softwarelibre.unsa.edu.ar/slw/HTML/suse/ch04s05.htmlmpartir en:
- [http://www.taringa.net/posts/info/1342367/Diferencias-entre-Hub\\_-Router-y-](http://www.taringa.net/posts/info/1342367/Diferencias-entre-Hub_-Router-y-Switch.html)[Switch.html](http://www.taringa.net/posts/info/1342367/Diferencias-entre-Hub_-Router-y-Switch.html)
- <http://html.rincondelvago.com/dispositivos-de-una-red-de-ordenadores.htmls>